[iNode](https://zhiliao.h3c.com/questions/catesDis/227) **[罗孝晨](https://zhiliao.h3c.com/User/other/308)** 2016-08-17 发表

Q:iNode认证提示"无效的客户端版本"问题常见的解决办法? A:1、检查iMC接入策略中是否设置了iNode最低版本,如下图所示:

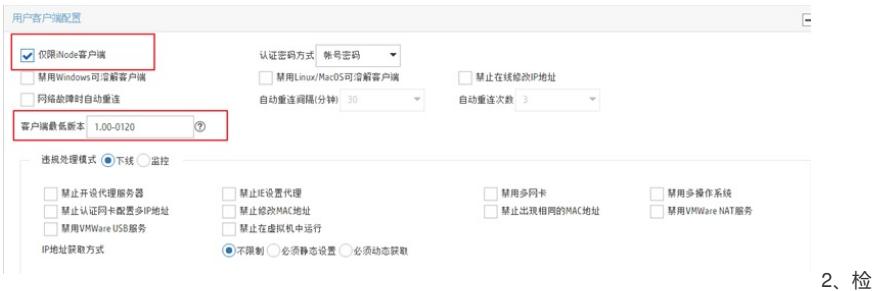

查iNode客户端属性中是否勾选"上传客户端版本号",如下图所示:

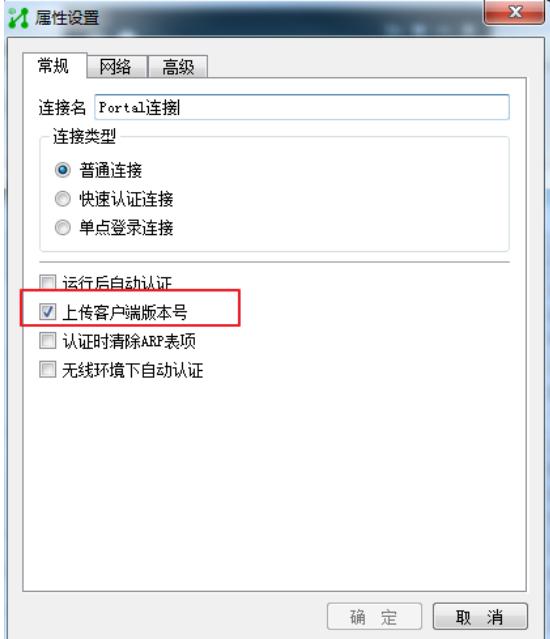